### **Data Entry Template SIT-Q-7d**

**SIT-Q-7d – Version 1.0 (13 December 2010)** 

*\*\* For numbers in right hand column for each variable please see Annex 1 equivalent number* 

*\*\*\* This template has been designed to be entered into fields initially defaulted to -1* 

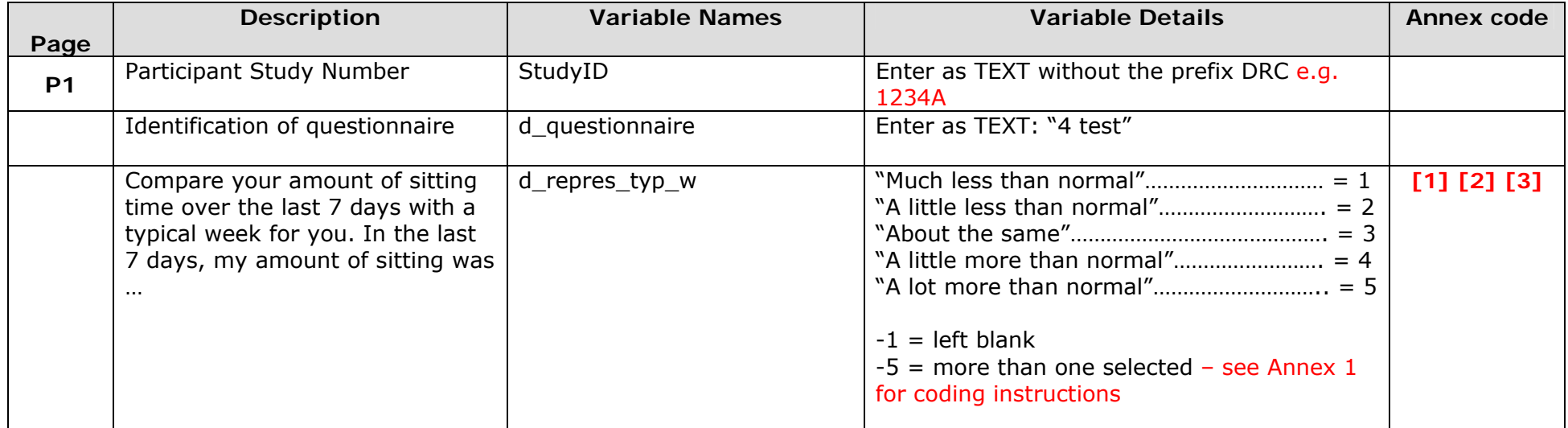

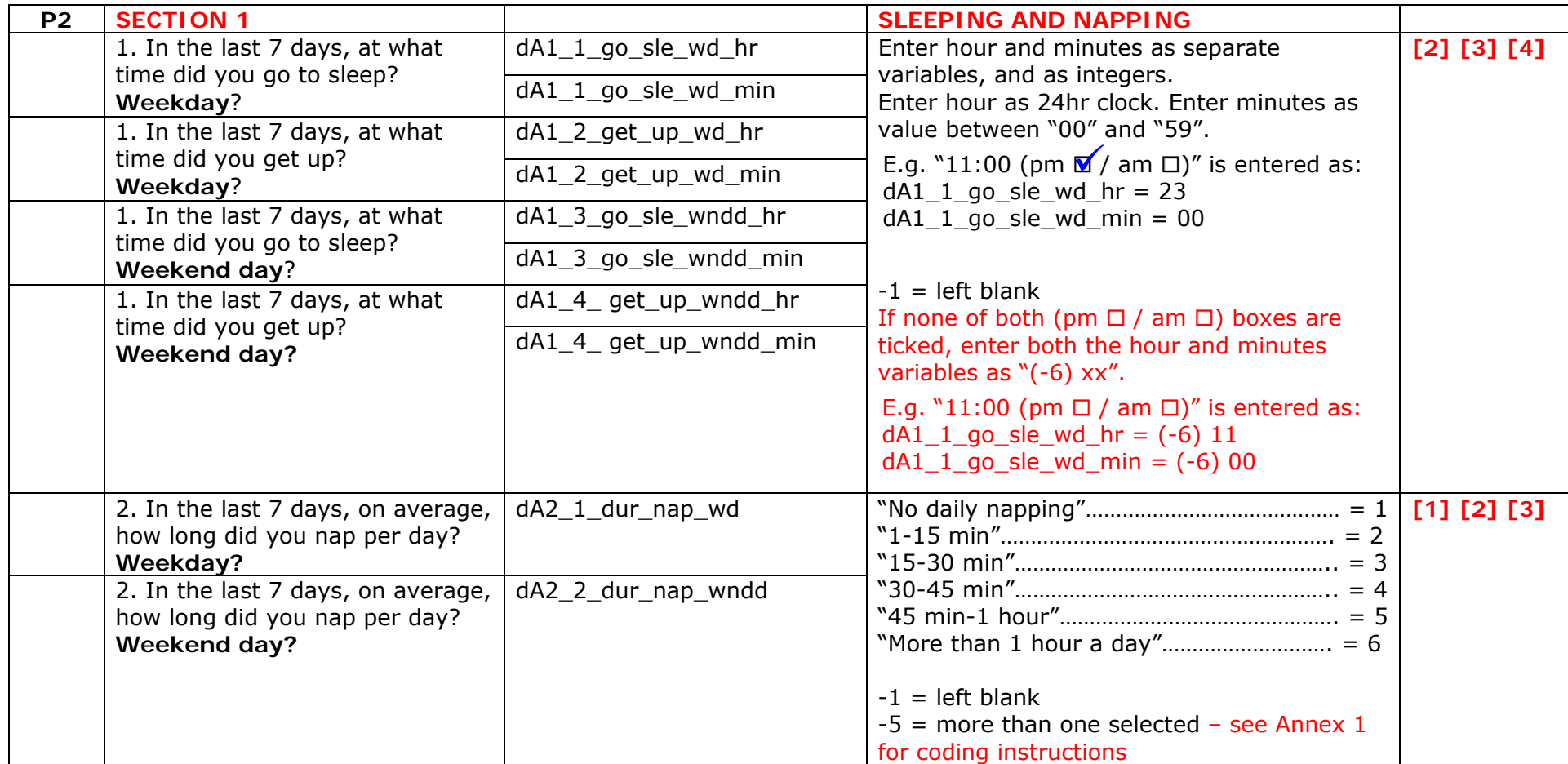

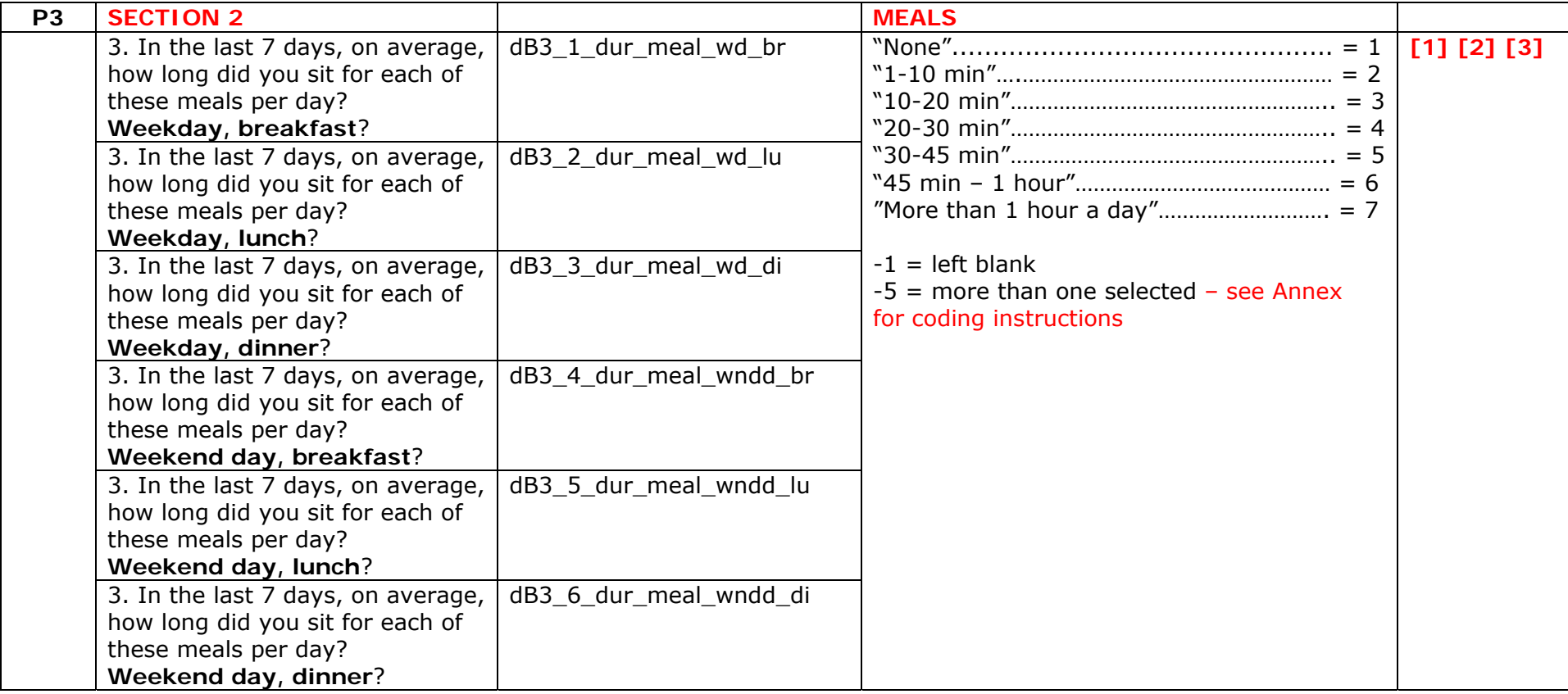

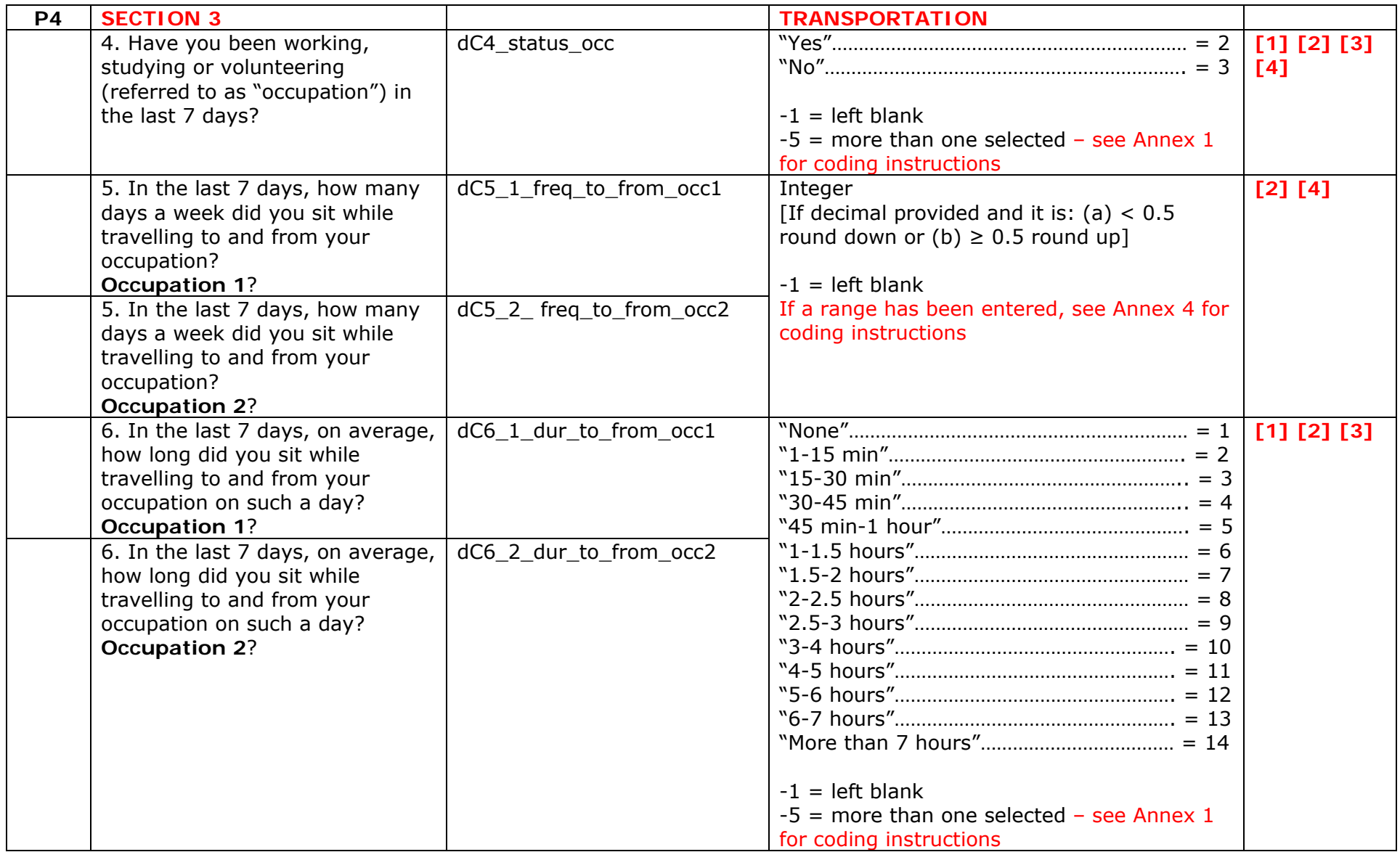

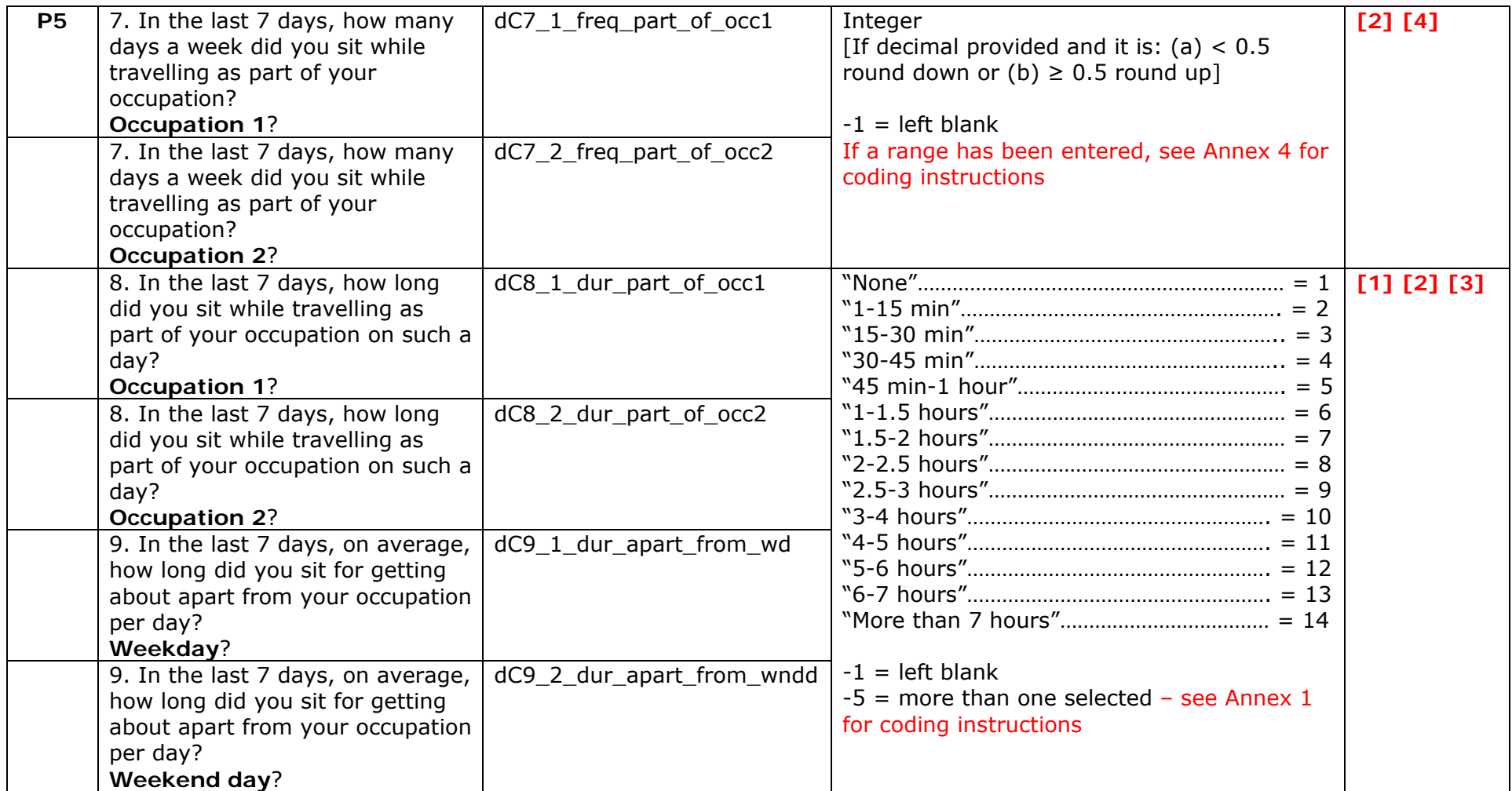

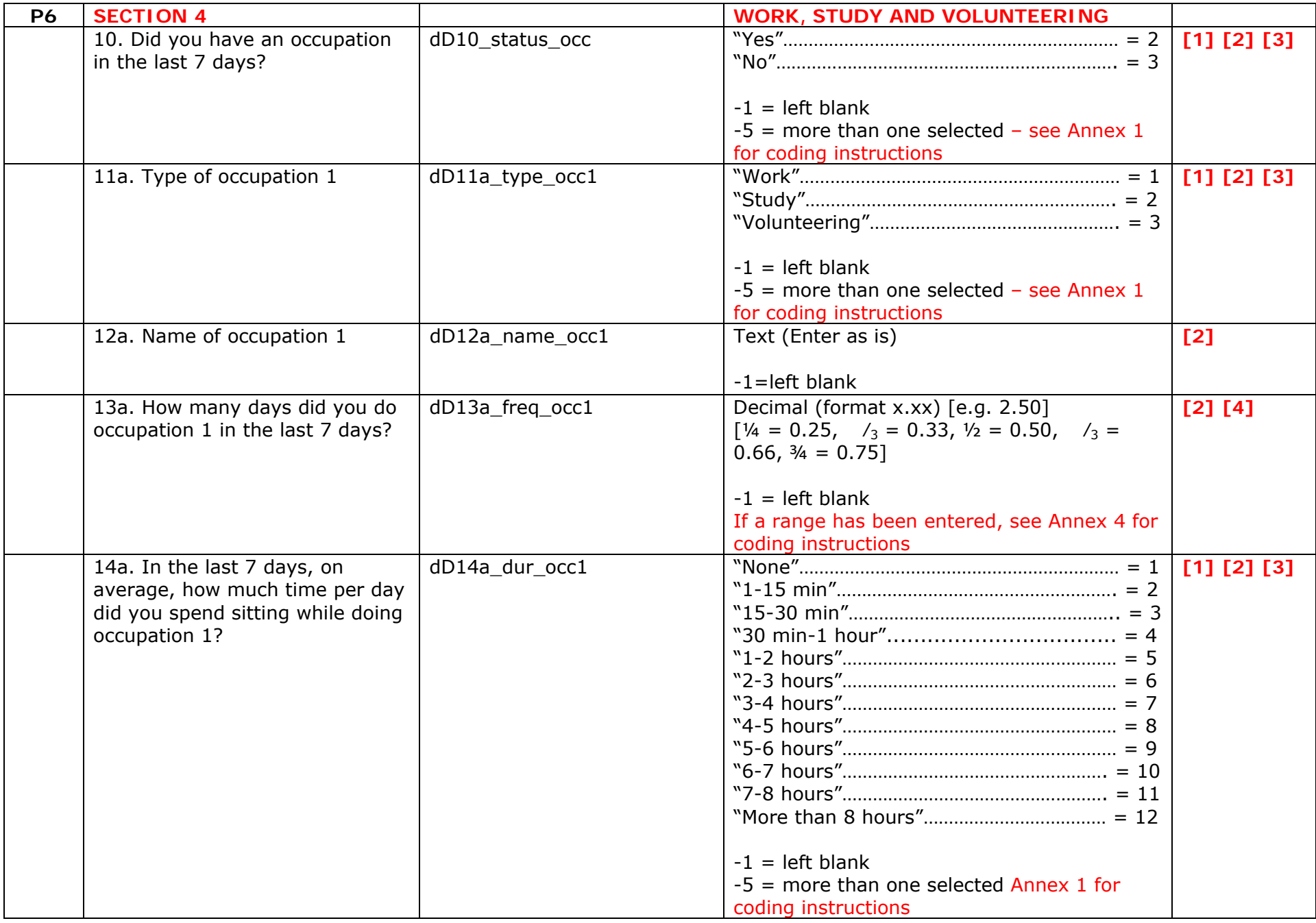

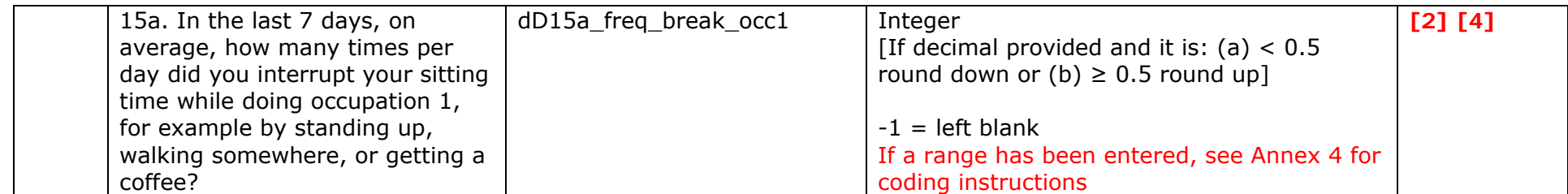

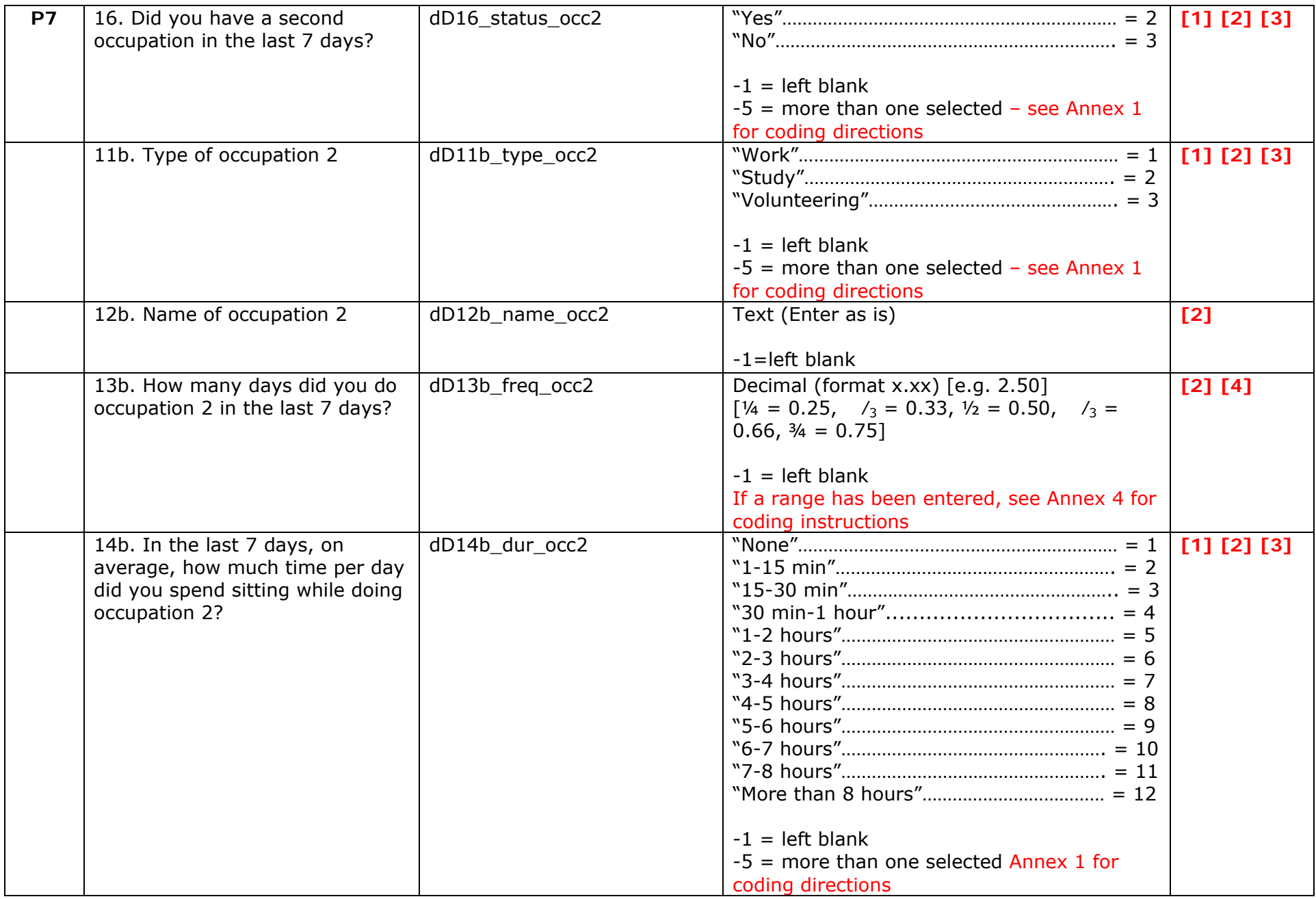

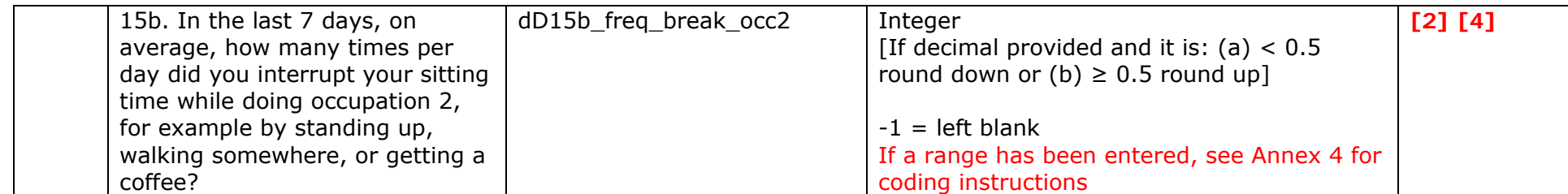

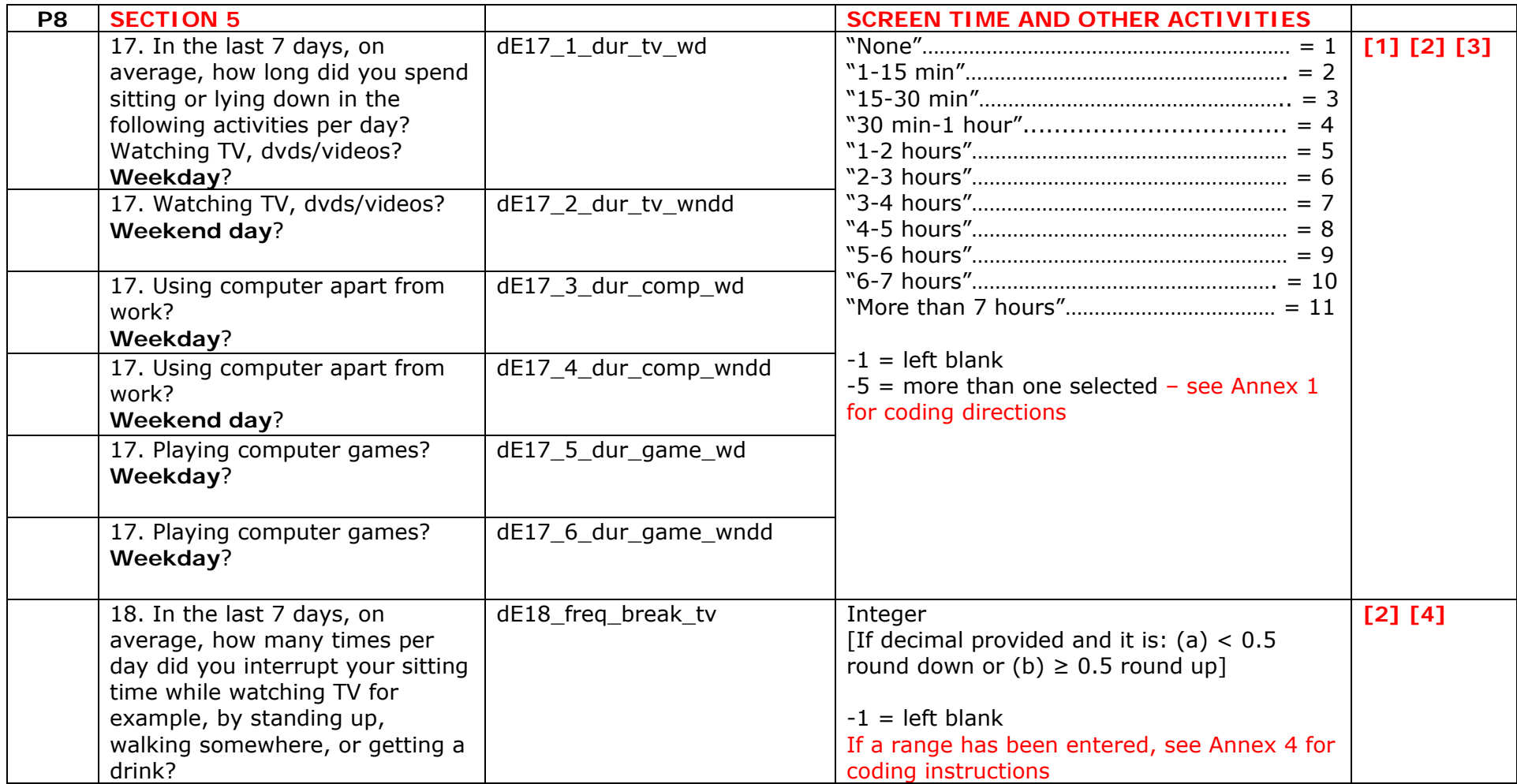

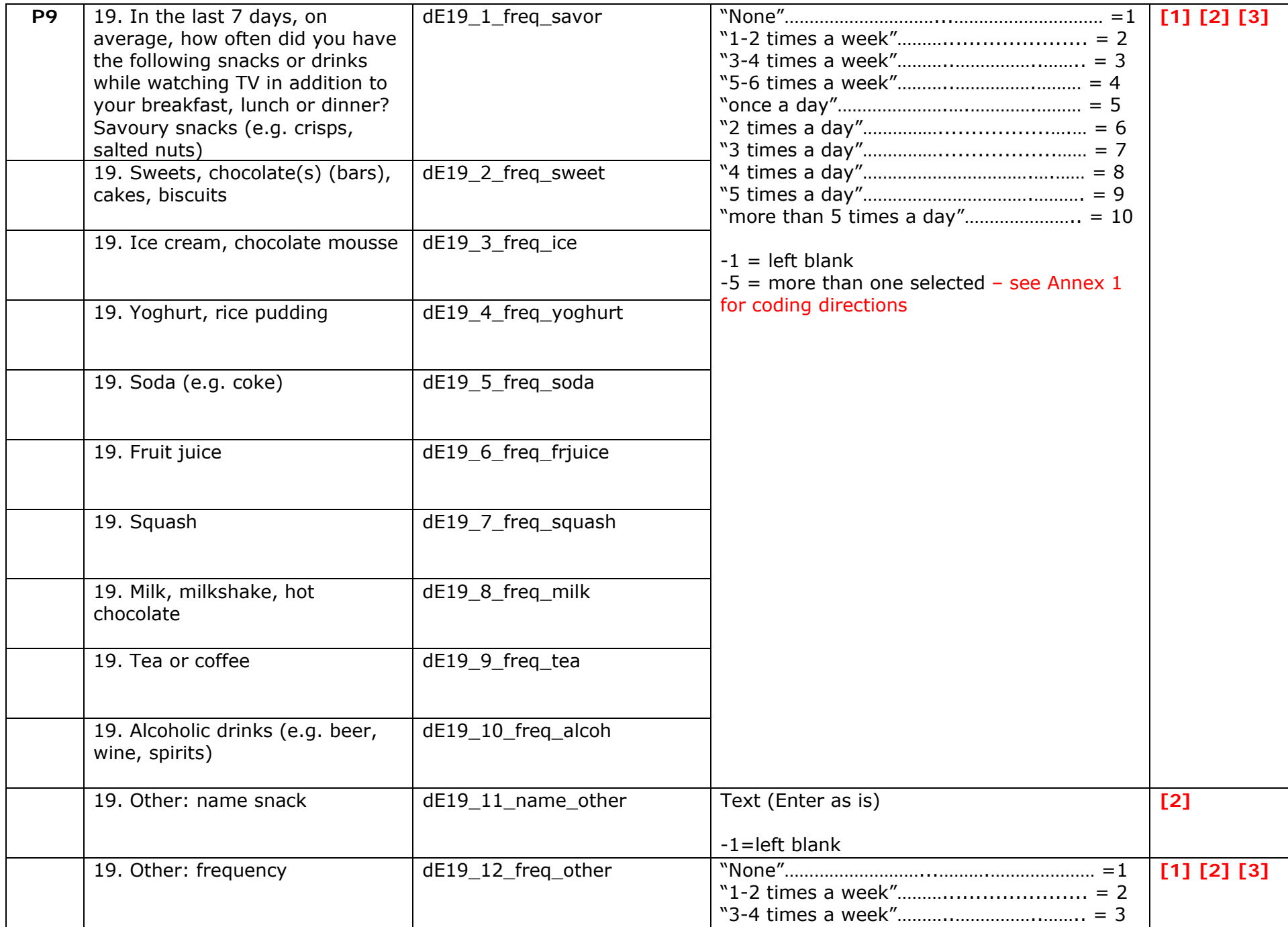

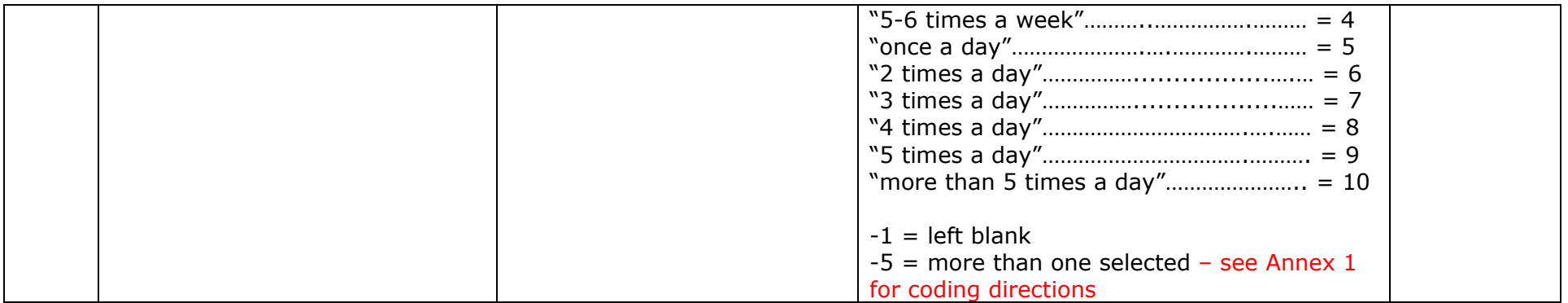

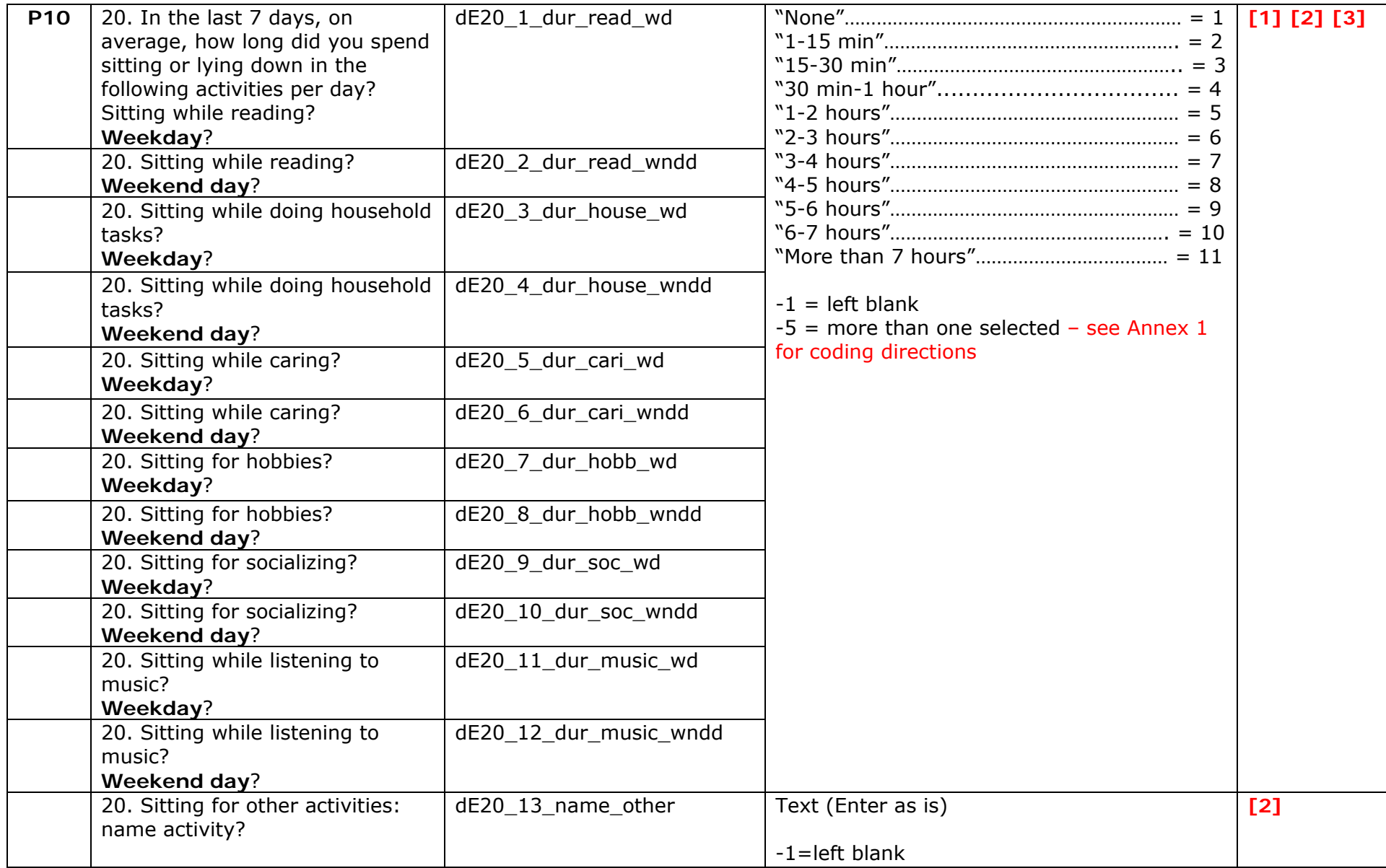

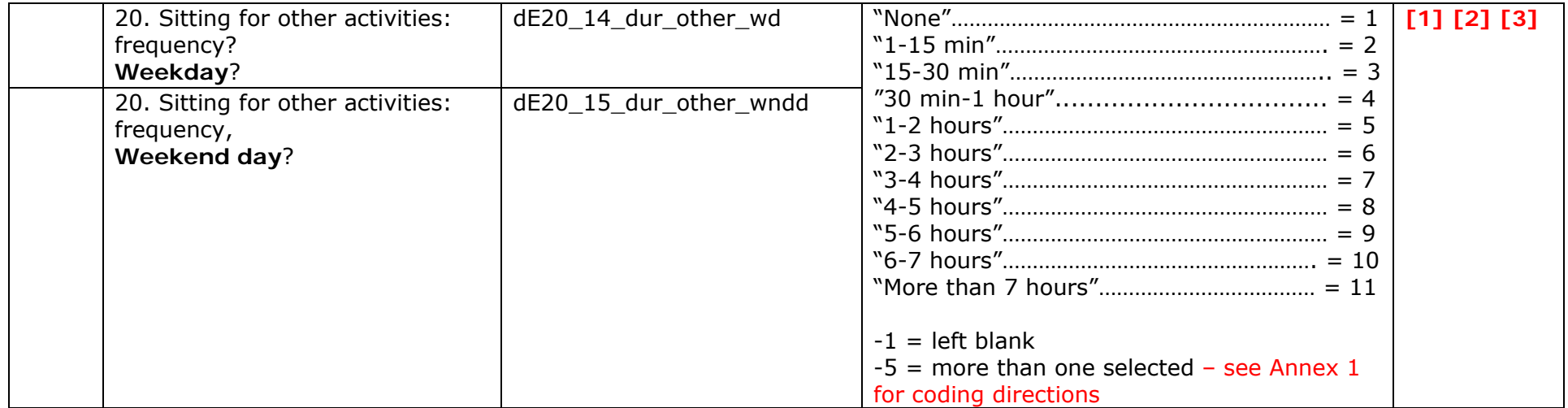

# **ANNEX**

# **[1]**

### **Multiple Selections**

 When a single response should have been selected, but more than one was selected, this must be entered as: **"(-5)** *1* **AND** *2* **AND** *3* **AND** *4***"**

For multiple selections, always put numbers in ascending order.

A few examples:

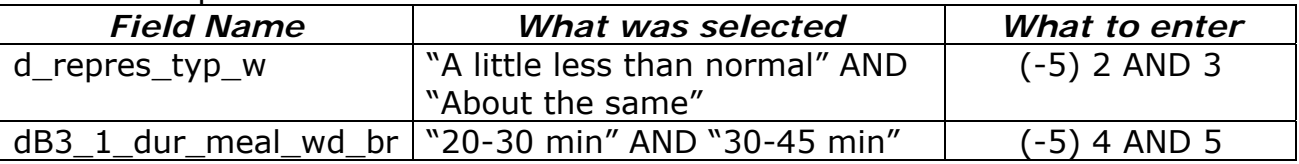

# **[2]**

### **Text written on questionnaire**

- If text is written next to a question and **no** response provided, this must be entered as: **"(-10)** *text as written***"**
- If text is written next to a question where **one** response is selected, this must be entered as: **"(-10)** *text as written* **(-12)** *selection***"**

For example: **"(-10) example text (-12) 1"** 

 If text is written next to a question where **multiple** responses are selected, this must be entered as: **"(-10)** *text as written* **(-12)** *multiple selections***"**

For example: **"(-10) example text (-12) 1 AND 2"**

 If text is written next to a question where **a number** should be written, this must be entered as: **"(-10)** *text as written* **(-12)** *number***"** 

```
For example: "(-10) example text (-12) 29"
```
 If text is written next to a question where **a word** should be written, this must be entered as: **"(-10)** *text as written* **(-12)** *word***"** 

For example: **"(-10) example text (-12) receptionist"**

Data Entry Template Version 0.1 September 2011 for SIT-Q-7d – Version 1.0 (13 December 2010) Page 15 of 16 **[3]**

### **Crosses instead of ticks**

All questions with provided answer categories should be answered with a tick.

 If a cross has been used, but only one option has been selected, enter this as the answer, e.g.

| Please tick $(\checkmark)$ one box only                                               |                           |                |                           |                        |  |  |  |
|---------------------------------------------------------------------------------------|---------------------------|----------------|---------------------------|------------------------|--|--|--|
| Compare your amount of sitting time over the last 7 days with a typical week for you. |                           |                |                           |                        |  |  |  |
| In the last 7 days, my amount of sitting was                                          |                           |                |                           |                        |  |  |  |
| Much less than normal                                                                 | A little less than normal | About the same | A little more than normal | A lot more than normal |  |  |  |
|                                                                                       |                           |                |                           |                        |  |  |  |
|                                                                                       |                           |                |                           |                        |  |  |  |

**This should be entered as "2"**

 If a mixture of ticks and crosses have been used, enter the option that has been ticked (see example below). If more than one option has been ticked, refer to Annex 1.

| Please tick $(\checkmark)$ one box only                                                                                               |                           |                |                           |                        |  |  |  |
|----------------------------------------------------------------------------------------------------|---------------------------|----------------|---------------------------|------------------------|--|--|--|
| Compare your amount of sitting time over the last 7 days with a typical week for you.<br>In the last 7 days, my amount of sitting was |                           |                |                           |                        |  |  |  |
|                                                                                                    |                           |                |                           |                        |  |  |  |
| Much less than normal                                                                                                    | A little less than normal | About the same | A little more than normal | A lot more than normal |  |  |  |
|                                                                                                    |                           |                |                           |                        |  |  |  |

**This should be entered as "4"**

 If a response has been ticked and then clearly crossed out, and another response has been selected, please ignore the response that has been crossed out, e.g.

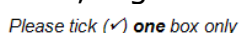

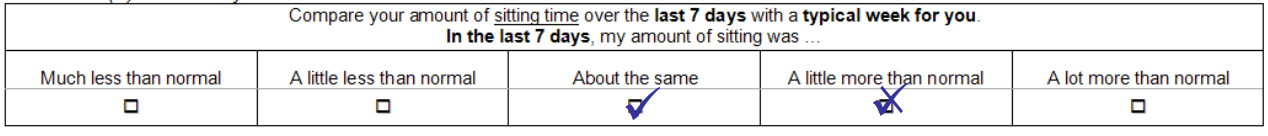

**This should be entered as "3"**

## **[4]**

### **Range instead of one value**

 When a value range has been given when one value was appropriate, enter to the form "(-4) 1 TO 3". For example, if "1-3" was given as an answer, when a single numeric value like "2" was expected, code as "(-4) 1 TO 3", e.g.

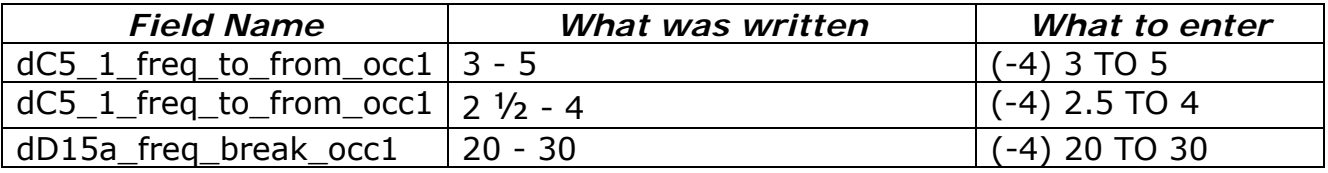